Link do produktu: <https://www.kluczsystem-sklep.pl/microsoft-office-2013-home-and-student-used-p-129.html>

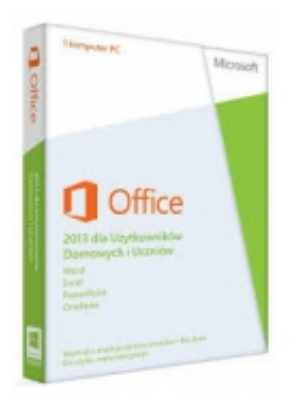

## Opis produktu

# Wersja Językowa : Polska Przeznaczenie : Firma/Dom Liczba Stanowisk : 1 Rodzaj Licencji : Komercyjny Okres trwania licencji : a bożywotnia /Wieczysta Wersja Licencji : et al. et al. et al. et al. et al. et al. et al. et al. et al. et al. et al. et al. et al. e System operacyjny : Windows

## Office 2013 Home and Student-USED

#### **Niezbędne narzędzia dla twoich potrzeb edukacyjnych i domowych**

Wraz z ulepszonymi i inteligentnie zaprojektowanym Wordem, Excelem, PowerPointem i OneNote'em będziesz pracować nad każdym projektem z radością!

*Uwaga: Progra nie może być używany dla celów komercyjnych.*

#### Pakiet Office 2013 Home and Student zawiera: **Word, Excel, PowerPoint and OneNote**.

**Word** otrzymał nowy design "wstążki", który sprawia, że łatwiej będzie Ci stosować różne funkcje formatowania i zrozumieć, w jaki sposób odnoszą się do siebie nawzajem.

**Excel** został ulepszony poprzez bardziej intuicyjne opcje jak np. QuickAnalysis. Funkcja ta pozwala Ci znaleźć odpowiednie narzędzia do swoich danych oraz podgląd zmian przed ich zastosowaniem.

**PowerPoint** zawiera szereg ulepszeń, które dają możliwość bardziej elastycznego dostosowania do projektowania prezentacji.

Nowe funkcje programu **OneNote** umożliwiają wstawienie mediów w szybki i wygodny sposób. Na przykład, można teraz wstawiać wycinki ekranu. Aby to zrobić, przejdź do okna/programu z którego chcesz coś wyciąć, a następnie powróć do OneNote i kliknij przycisk Wstaw → Wycinek ekranu. Jak tylko ekran przygasa i OneNote znika, trzeba zaznaczyć kursorem

## Microsoft Office 2013 Home and Student-USED

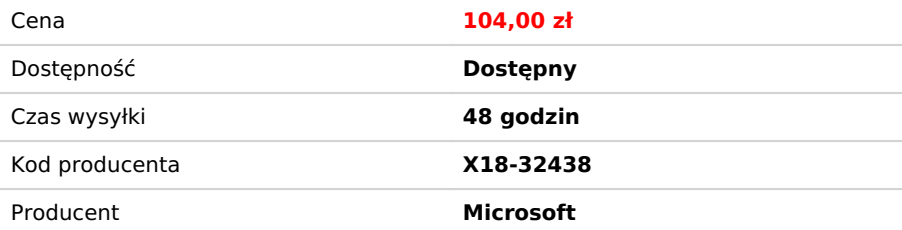

część, którą chcesz przenieść i od razu znajdzie się ona w twoim pliku OneNote.

Dodatkowo, jeśli pracujesz na urządzeniu dotykowym, można teraz przełączać między opcjami dotykowymi i myszy.